## **Manipulating Email with<br>MIMEDefang perl -pe 's/xxx/xxx/magic' <your email>**

**Sysadmin Miniconf, LCA 2006 Monday, 23 January 2006**

**Mark Suter, Miju Systems <mark.suter@miju.com.au>**

#### **Copyright 2006 Mark Suter**

Permission is granted to copy, distribute and/or modify this document under the terms of the GNU Free Documentation License, Version 1.1 or any late version published by the Free Software Foundation; with no Invariant Section, with no Front-Cover Texts, and with no Back-Cover Texts.

The "Spartan" Swiss Army Knife image is used with the kind permission of Victorinox.

Slides @ http://zwitterion.org/talks/

## **Ethics of Filtering Email**

Hopefully, fairly standard stuff:

**Breaks the gentleman's agreement over email** 

**Have a written policy (often, just one page)** 

**Let it be known what you're doing and why** 

■ www.sage-au.org.au/ethics.html

# IANAL, YSSARL

## **Filtering email**

Filtering is an instrument of policy. Our policy might require

**dealing with viri** 

- **dealing with UBE/UCE**
- **L**adding disclaimers

**Filter removing "inappropriate content"** 

**L** whatever else the organisation needs

#### **Email Overview - where to filter?**

- IMAP Internet Mail Access Protocol
- LDA Local Delivery Agent
- MTA Mail Transport Agent
- MUA Mail User Agent
- POP Post Office Protocol
- SMTP Simple Mail Transfer Protocol

#### **Filtering in the MTA**

**Often done by adding an extra MTA** 

Once per message, not once per recipient (compare to LDA like procmail)

■ Can filter even when just relaying (no need to deliver)

**UVery powerful SMTP transaction manipulation** 

## **Milter (Mail fiLTER)**

**Protocol+library for filtering in the sendmail** 

**Part of Sendmail since 8.10, works well in 8.13.5** 

- **Allows filters to affect SMTP:** 
	- accept
- **•** reject
- discard  $\bullet$  copy
- alter ...

**I** More information at www.milter.org

#### **Roaring Penguin's MIMEDefang**

- **Based on Perl the Swiss Army Knife ;)**
- **Lature Uses Milter to interface with Sendmail**
- ■Widely used
- **Can handle very large loads (millions of emails/day)**
- ■GNU/Linux, FreeBSD, Solaris, OS X, Tru64, HP-UX, AIX, etc

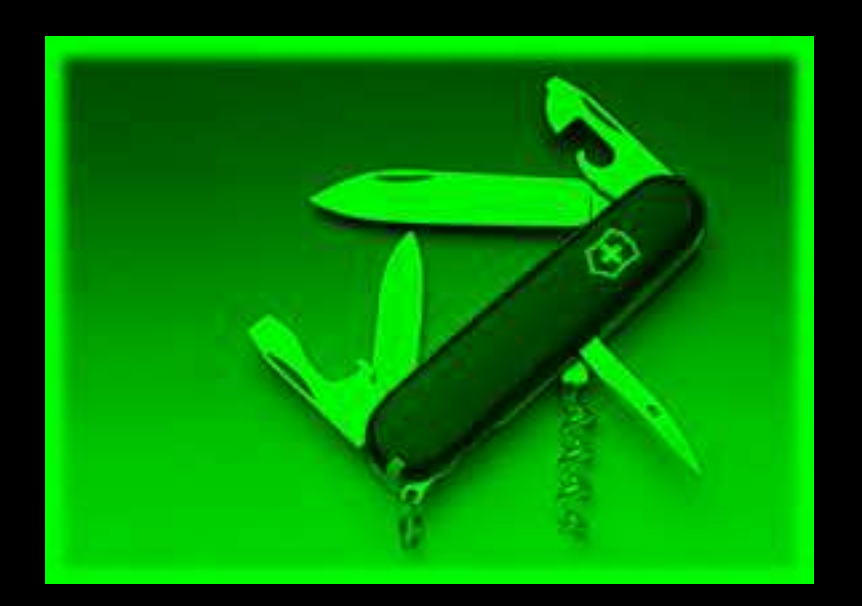

#### **"Roaring Penguin" - What's in a name?**

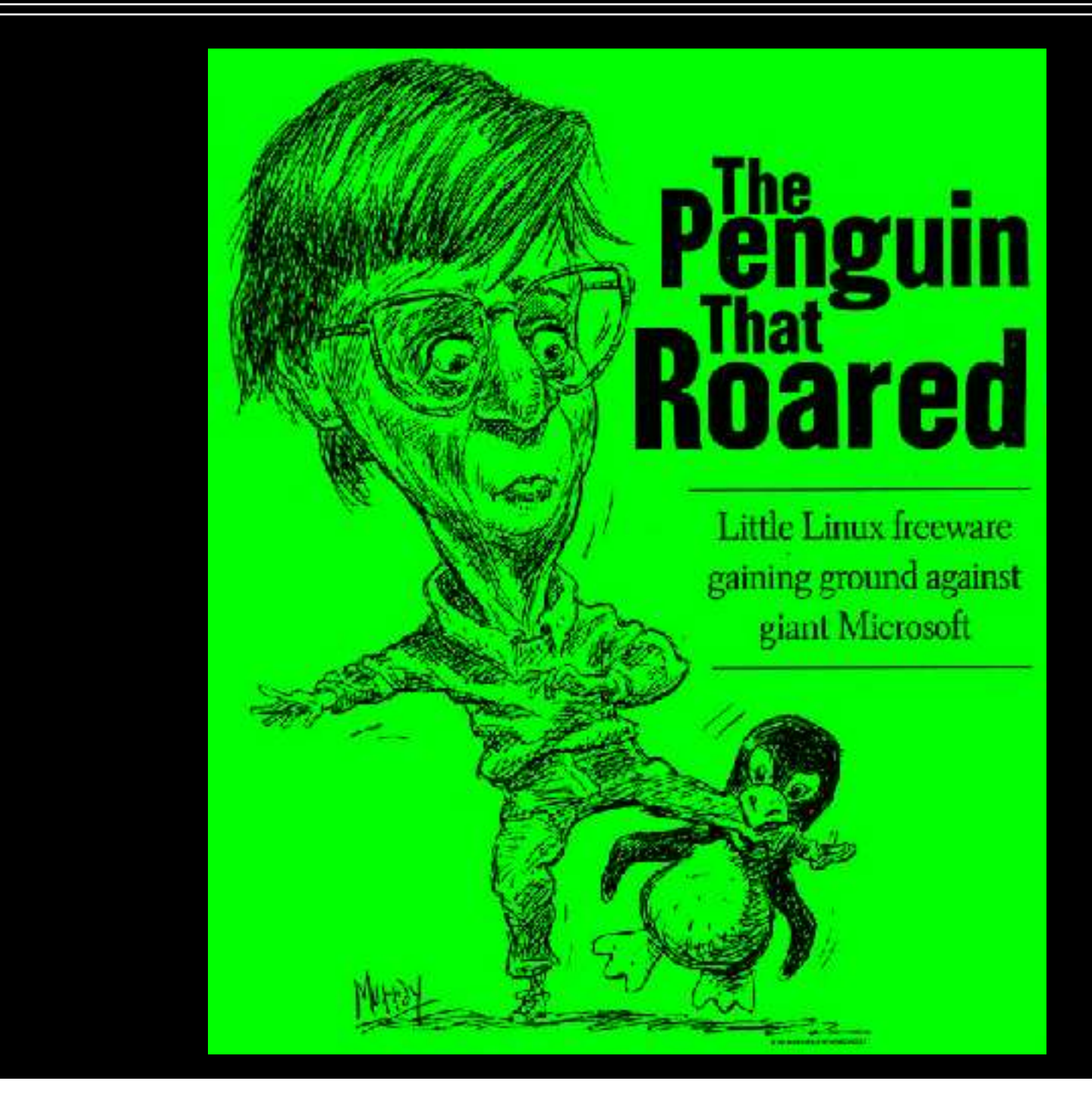

## **Licensing**

#### It's all Free Software:

#### **Sendmail**

**BSD License** 

- ftp.sendmail.org/pub/sendmail/LICENSE
- But, dual licensed by Sendmail, Inc (a bit like MySQL AB)
	- www.sendmail.org/license-info.html

#### **Perl**

**Perl Artistic License** www.perl.com/language/misc/Artistic.html

#### ■MIMEDefang

**GNU General Public License** www.roaringpenguin.com/penguin/open\_source\_mimedefang.php

#### **MIMEDefang Architecture**

■ sendmails talk to threaded mimedefang (socket) ■ mimedefang talks to multiplexor (socket) **I** multiplexor manges pool of slaves (pipes) ■ mimedefang.pl "uses" mimedefang-filter (we edit)

#### **MIMEDefang Advantages (1 of 2)**

**Easy: We only need to write Perl. CPAN!** 

Robust: slaves are independent

**Efficient: Slaves are pre-forked** 

■ Scalable: Known cost per slave (can be ulimited)

#### **MIMEDefang Advantages (2 of 2)**

Almost all the work is already done:

- Anti-Virus hooks (e.g. ClamAV, Sophos)
- **SpamAssassin hooks**
- MIME processing is handled
- **A fairly complete interface to Milter**

#### **Simple Mail Transport Play**

S: 220 server.example.com ESMTP C: EHLO client.example.com S: 250 OK ................................... filter\_relay C: MAIL FROM:<sales@example.com> S: 250 OK ................................... filter\_sender C: RCPT TO:<support@example.com> S: 250 OK ................................... filter\_recipient C: DATAS: 354 Start Input C: Help! I can't send emails! C: . S: 250 OK ................................... filter\_begin, filter, filter\_end C: QUIT S: 221 Closing connection

#### **filter\_relay**

Doptional (we've got sendmail's acls)

```
sub filter_relay ($$$) {
   \overline{my} ($ip, $name, $helo) = @_{\dots};
   if (rand < 0.75) {
      return (0, "Sorry, the magic eight ball doesn't like you!");
   }
   return (1, "ok");
}
```
}

Again, optional

```
sub filter_sender ($$$$) {
  my ($sender, $ip, $hostname, $helo) = @;
  if ($sender =~ / \sim?spammer@badguy.com > ?$/i) {
     return (0, 'Sorry; spammer@badguy.com is blacklisted.');
  }
  return (1, "ok");
```
#### **filter\_recipient**

#### ■Still optional

}

```
sub filter_recipient ($$$$$$) {
  my ($recipient, $sender, $ip, $hostname, $first, $helo) = \omega;
  if ($sender = \sim /^<?spammer@badguy.com > ?$/i) {
     if ($recipient = \sim /^<?postmaster@mydomain.com>?$/i) {
         return (1, "ok");
     }
     return (0, 'Sorry; spammer@badguy.com is blacklisted.');
  }
  return (1, "ok");
```
### **filter\_begin**

■ Called once the email is ready to be processed

#### sub filter\_begin () {

}

}

- # ALWAYS drop messages with suspicious chars in headers
- if (\$SuspiciousCharsInHeaders) {
	- action\_quarantine\_entire\_message();
	- action\_notify\_administrator("Suspicious characters");
	- # Do NOT allow message to reach recipient(s)
	- return action\_discard();

# Scan for viruses if any virus-scanners are installed my(\$code, \$category, \$action) = message\_contains\_virus(); \$FoundVirus = (\$category eq "virus");

■ Called for each MIME part

```
sub filter ($$$$) {
  my ($entity, $fname, $ext, $type) = \omega;
  return if message_rejected();
  if ($FoundVirus) {
     my $ScannerMessages = "";
     my ($code, $category, $action) = entity_contains_virus($entity);
     if ($category eq "virus") {
       return action_quarantine($entity, "$ScannerMessages\n");
     }
  }
  return action_accept();
}
```
#### **filter\_end**

}

■ Called after all parts have been processed

```
sub filter_end ($) {
  my(\mathsf{Sentity}) = \mathcal{Q};
  return if message_rejected();
  if (-s "INPUTMSG" < 100*1024) {
     my ($hits, $req, $names, $report) = spam_assassin_check();
     if (\text{Shifts} >= \text{freq}) {
        # X-Spam-Score: 6.8 (******)
        my $score = "**" \times int $hits;action_change_header("X-Spam-Score", "$hits ($score)");
     }
   }
```
#### **Possibilities are endless**

- Sendmail macros are available (remember the bat book?)
- **Replace attachments with URLs to save bandwidth**
- **Archive emails \*your\* way**
- **Anything that can be coded:**
- Always true; however Perl+CPAN make this easier.

#### **Sendmail**

**One modification to sendmail.mc:** 

```
INPUT_MAIL_FILTER(
  'mimedefang',
  'S=unix:/var/spool/MIMEDefang/mimedefang.sock,
    F=T,
    T=C:5m;S:2m;R:2m;E:5m'
)
```
**Needs libmilter:** 

- **· libmilter-dev package on Debian GNU/Linux**
- **Simple compile time option for sendmail**

## **More Information (1 of 2)**

In our Internet Age, the skill is finding the \*useful\* information. Of course, there are the homepages for the key components of the system I've discussed.

■www.sendmail.org

- ■www.perl.org
- ■www.mimedefang.org

## **More Information (2 of 2)**

MIMEDefang has a very good mailing list. The main developer, David F. Skoll, is active on this list.

■lists.roaringpenguin.com/mailman/listinfo/mimedefang ■lists.roaringpenguin.com/pipermail/mimedefang/

#### **Any more questions?**

"Ask the next question" Theodore Sturgeon (1918-1985)